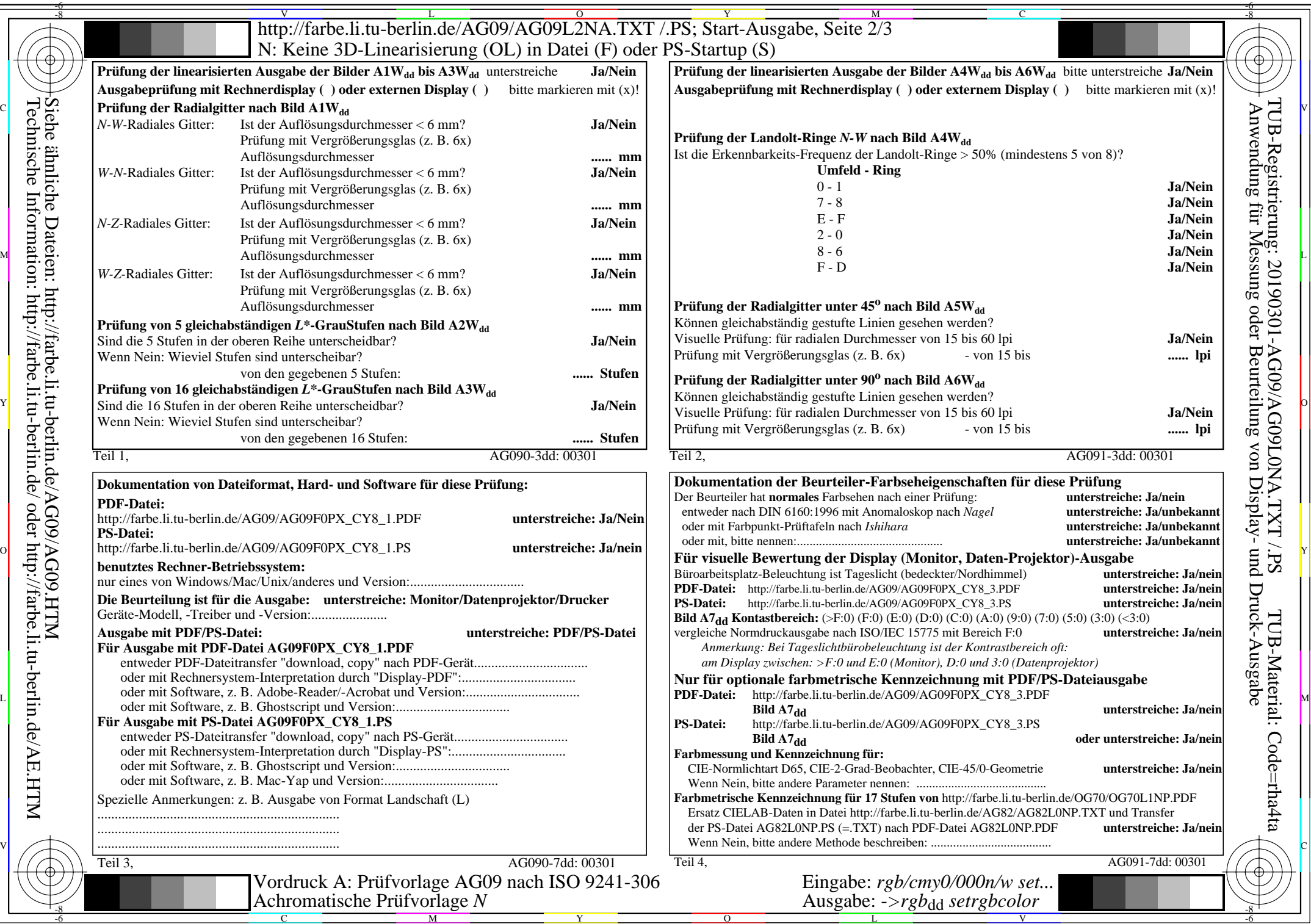

Siehe ähnliche Dateien: http://farbe.li.tu-berlin.de/AG09/AG09.HTM

Technische Information: http://farbe.li.tu-berlin.de/ oder http://farbe.li.tu-berlin.de/AE.HTM